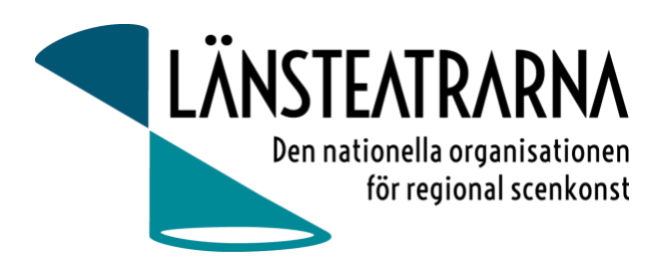

# Protokoll styrelsemöte nr 2/2023

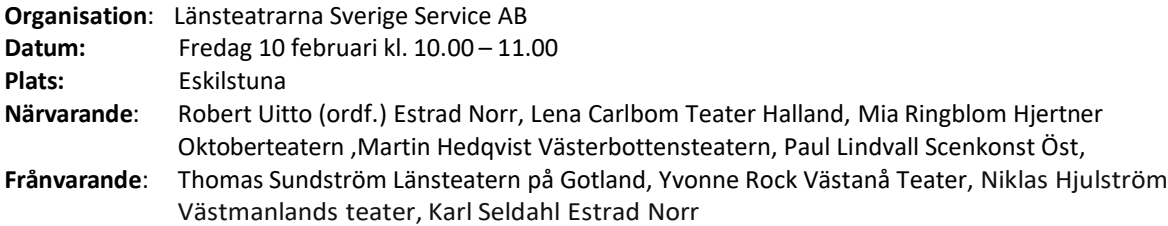

### Föredragningslista

- **1. Sammanträdet öppnas** Ordförande öppnar mötet
- **2. Fastställande av ärendelistan** Ärendelistan fastställes och godkändes.
- **3. Val av justerare** Lna Carlbom valdes att justera protokollet.

#### **4. Ny verksamhetsledare**

Diskussion om förutsättningar. Den tilltänkta sökandens lönekrav överstiger budget. Resonemang om att överföra ansvar för media, sociala media, hemsida, nyhetsbrev till tjänsten och därmed spara dessa utgifter till löner. Även ett resonemang om höjda medlemsavgifter med totalt 200 000:- from 2024. Ordförande ges fortsatt uppdrag att förhandla lön och avtal.

Funderingar på för eller nackdelar med tillsvidareanställning eller VD-avtal. Ordförande kontaktar Svensk Scenkonst för rådgivning. Vid ev möte kan Mia deltaga tillsammans med ordförande.

**5. Övriga frågor**

Inga övriga frågor

**6. Sammanträdet avslutas**

**Justeras**

**Robert Uitto, Ordf. Lena Carlbom**

## Verifikat

Transaktion 09222115557489498917

### Dokument

LTS AB Styrelseprotokoll 230210 Huvuddokument 1 sida Startades 2023-03-23 08:12:10 CET (+0100) av Reduca eSign (Re) Färdigställt 2023-03-23 08:33:54 CET (+0100)

#### Initierare

#### Reduca eSign (Re)

reduca-esign@reduca.se

#### Signerande parter

Robert Uitto (RU) robert.uitto@regionjh.se Signerade 2023-03-23 08:26:21 CET (+0100) Lena Carlbom (LC) lena.carlbom@skoopi.coop Signerade 2023-03-23 08:33:54 CET (+0100)

Detta verifikat är utfärdat av Scrive. Information i kursiv stil är säkert verifierad av Scrive. Se de dolda bilagorna för mer information/bevis om detta dokument. Använd en PDF-läsare som t ex Adobe Reader som kan visa dolda bilagor för att se bilagorna. Observera att om dokumentet skrivs ut kan inte integriteten i papperskopian bevisas enligt nedan och att en vanlig papperutskrift saknar innehållet i de dolda bilagorna. Den digitala signaturen (elektroniska förseglingen) säkerställer att integriteten av detta dokument, inklusive de dolda bilagorna, kan bevisas matematiskt och oberoende av Scrive. För er bekvämlighet tillhandahåller Scrive även en tjänst för att kontrollera dokumentets integritet automatiskt på: https://scrive.com/verify

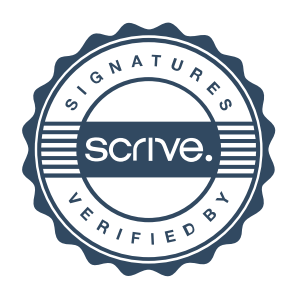